## **University of Asia pacific Department of Civil Engineering Final Examination Spring 2016 Program: MCE**

Course Title: Transportation Planning Time: 3 Hours

Course Code: CE 6510 Full Marks: 150

There are **six** questions. Answer any **five** of them.

- 
- 1. a) Name the methods of calculating Trip Distribution of an area. 5<br>b) Trip productions and attractions, travel time between zones for a 3 zone study area are 20 b) Trip productions and attractions, travel time between zones for a 3 zone study area are given as follows:

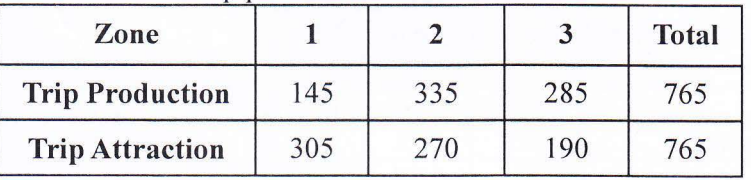

Trip production-attraction

Travel time vs Friction factor

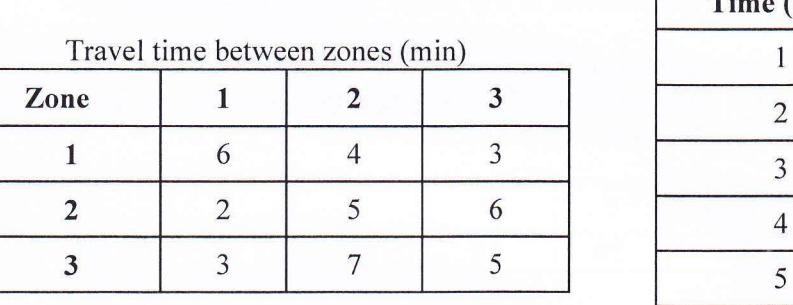

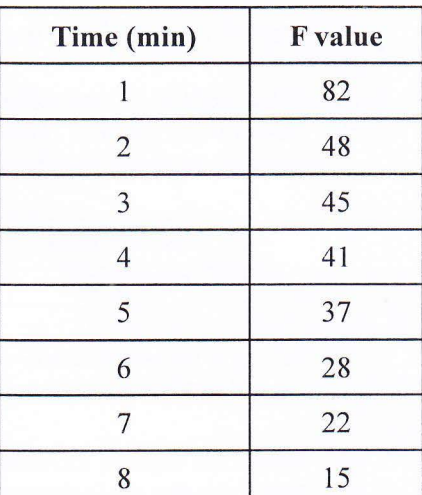

Determine the number of trips between each zone using Gravity Model. Assume Socio-economic factor 1.

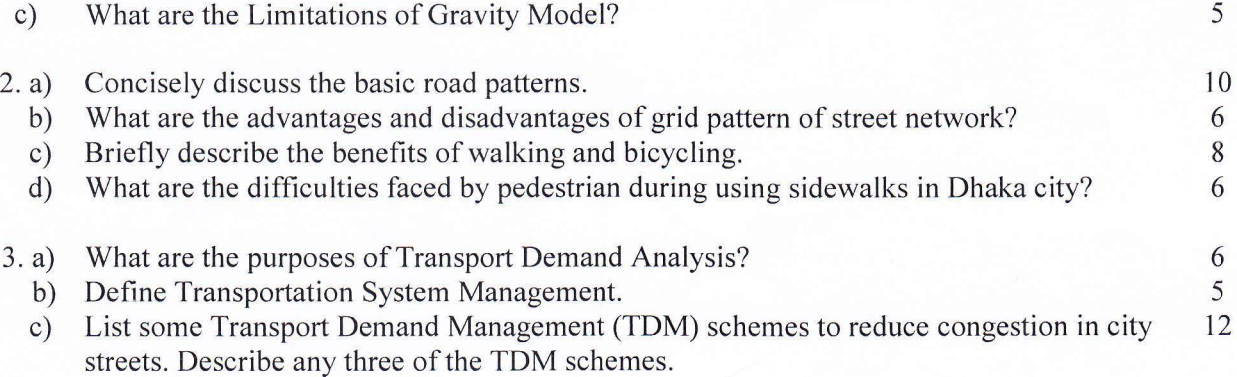

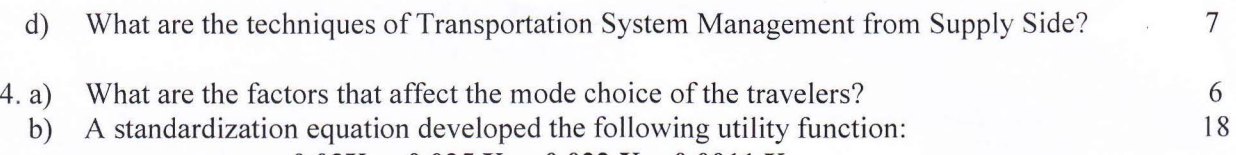

$$
u_k = a_k - 0.03X_1 - 0.025 X_2 - 0.022 X_3 - 0.0011 X_4
$$
where

 $a_k$  – constant for specific mode

 $X_1$  – access plus egress time (min)

 $X_2$  – waiting time (min)

 $X_3$  – travel time (min)

 $X_4$  -cost of travel (tk)

Apply logit model to calculate the share of personal vehicle, bus and train out of 1000 trips having the characteristics shown in following table:

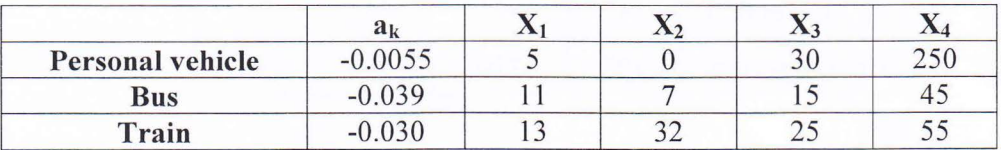

6

8 14

> 7 6 17

c) Shortly describe how the behavior of trip maker varies with trip purpose?

- 5. a) What are the factors affecting trip generation and trip attraction?
	- b) A land-use planner observed that in 5 zones of a city the number of fuel stations in consideration to population in 1000s was as follows:

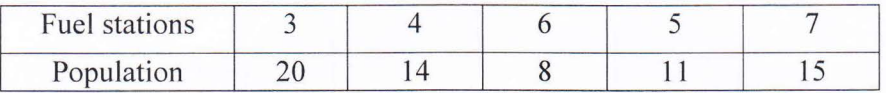

Set up a linear equation concerning fuel stations and population. Determine  $\mathbb{R}^2$ .

- c) Describe how transportation systems can be evaluated in terms of three basic attributes. 8
- 6. a) Name the factors influencing travel demand.
	- b) What are the basic assumptions of All or Nothing Assignment Model?
	- c) Find the traffic volume of all link of the following network using all or nothing assignment model.

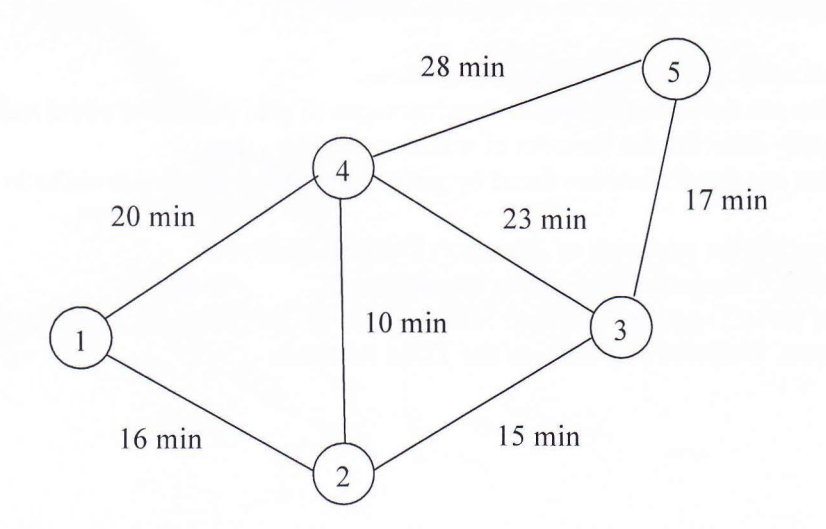

| Origin-Destination Trip Table between zones |     |                |     |                |     |
|---------------------------------------------|-----|----------------|-----|----------------|-----|
| To<br>From                                  |     | $\overline{2}$ | 3   | $\overline{4}$ | 5   |
|                                             |     | 310            | 250 | 350            | 350 |
| $\overline{2}$                              | 200 |                | 700 | 450            | 225 |
| 3                                           | 500 | 450            |     | 500            | 320 |
| 4                                           | 350 | 300            | 550 |                | 280 |
| 5                                           | 260 | 390            | 550 | 300            |     |

Origin-Destination Trip Table between zones

# **University of Asia Pacific Department of Civil Engineering Final Examination Spring 2016 Program: Master in Civil Engineering**

Course title: Irrigation and Drainage Engineering Time: 3 hours

Course code: CE 6608 Full marks: 100

#### **There are SEVEN questions. Answer questions no. 01 and 07 (COMPULSORY) and any THREE from the rest. (Assume any missing data.)**

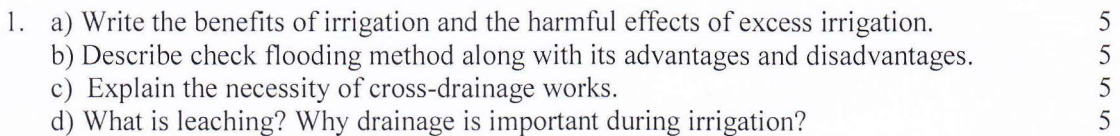

2. a) Wheat has to be grown at a certain place, the useful climatological conditions of which are tabulated below. Determine the evapo-transpiration and consumptive irrigation requirement of wheat crop. Also determine the field irrigation requirement if the water application efficiency is 80%. Use Blaney-Criddle equation and a crop factor is 0.8. 10

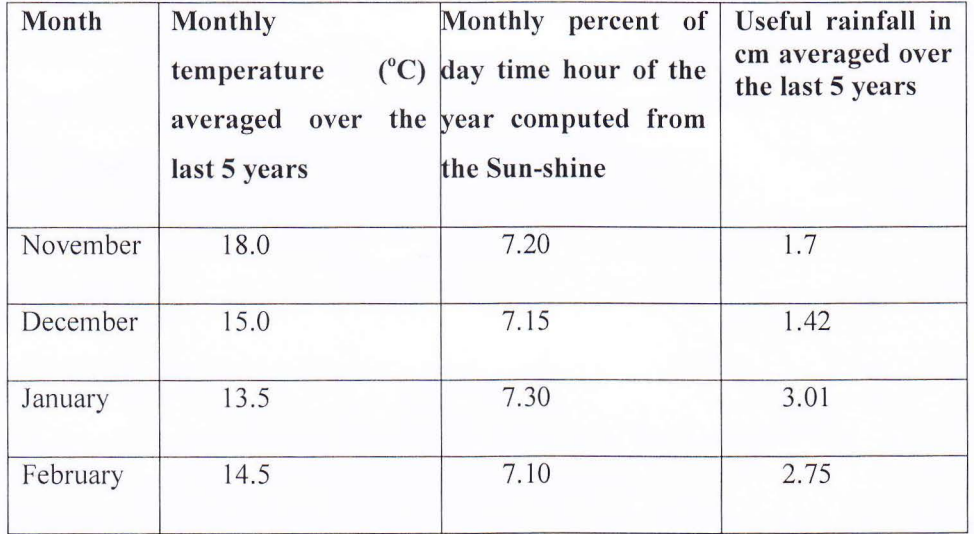

b) Determine the time required to irrigate a strip of land of 0.04 hectares in area from a tube-well with a discharge of  $0.02 \text{ m}^3/\text{sec}$ . The infiltration capacity of the soil may be taken as 5 cm/h and the average depth of flow on the field as 10 cm. Also determine the maximum area that can be irrigated from this tube well. c) What are the precautions you should take for using saline water for irrigation?

3. a) Derive the relationship between duty and delta for a given base period. b) Explain the following with neat sketch: i) Aqueduct ii) Super passage

6

4

c) A stream of 130 liters per second was diverted from a canal and 100 liters per 10 second were delivered to the field. An area of 1.6 hectares was irrigated in 8 hours. The effective depth of root zone was 1.7 m. The runoff loss in the field was 420 m<sup>3</sup>. The depth of water penetration varied linearly from 1.7 m at the head end of the field to 1.1 mat the tail end. Available moisture holding capacity of the soil is 20 cm per meter depth of soil. frrigation was started at a moisture extraction level of 50% of the available moisture. Determine the following:

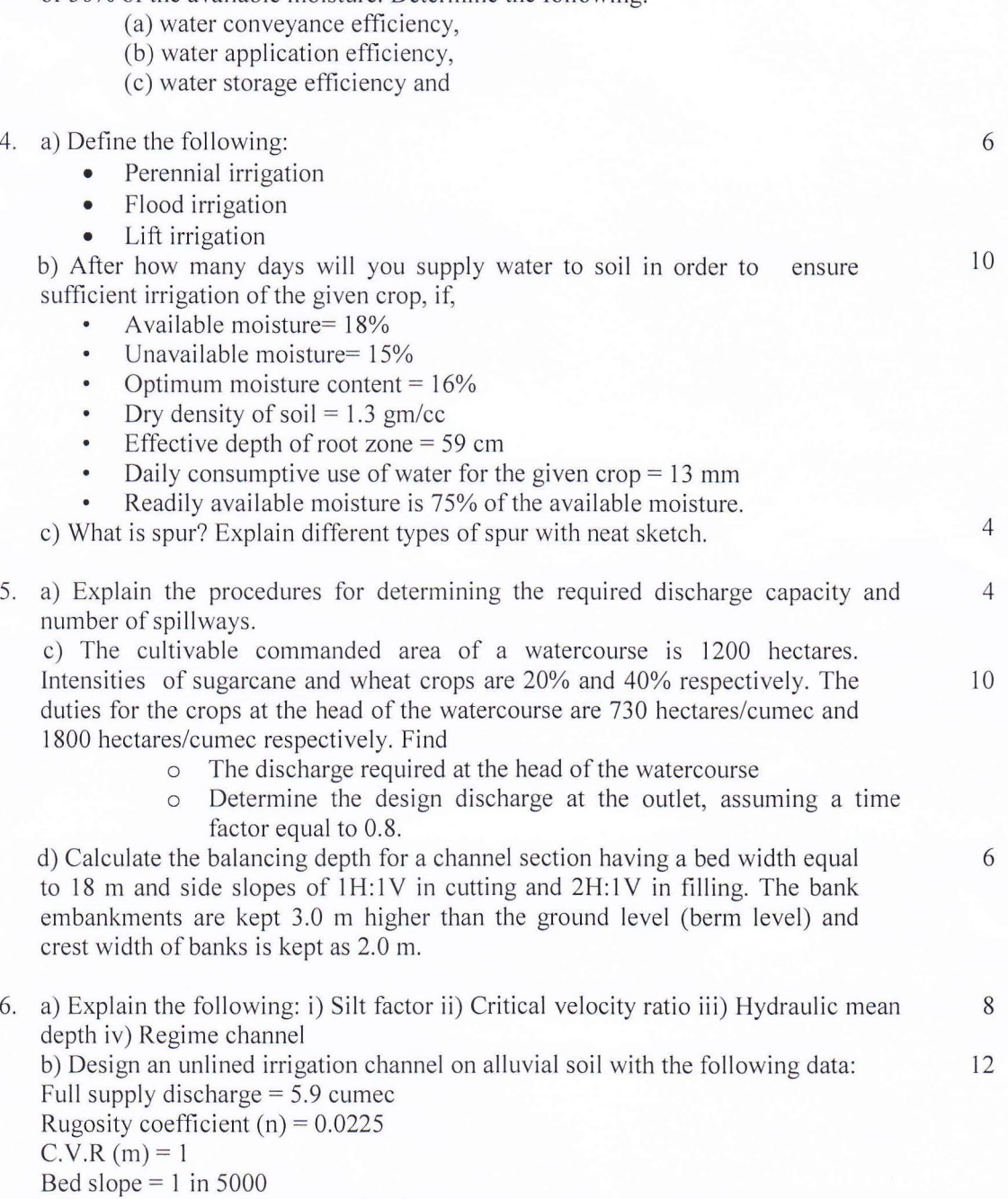

Assume other reasonable data for the design. Two trials are compulsory.

7. a) What are the reasons for groundwater depletion in Bangladesh? How changing 10 crop pattern could help Bangladesh in reducing internal water crisis?

b) How international water cooperation along Ganges, Brahmaputra and Meghna  $10$ rivers basins could help Bangladesh to improve irrigation efficiency, reduce salinity and ensure sustainable ecosystem.

è

E.

l

## University of Asia Pacific Department of Civil Engineering Final Examination Spring 2016 Program: MCE

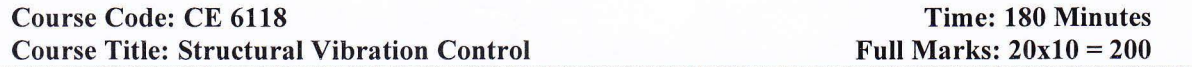

Answer any 10 of the following 14 Questions. *The figures are not drawn to scale.* Any missing data can be assumed reasonably.

- [1] What do you understand by the term *structural vibration mitigation and control?* Write short notes on the following; (a) Passive Control, (b) Active Control, (c) Hybrid Control, (d) Optimum Control. (20)
- [2] Which control approach do you think would be the best and why? What is a closed-loop? Explain different control approaches in closed-loop form (use appropriate sketches wherever necessary). (20)
- [3] What is Frequency Response Function (FRF)? How do you bring a system from time domain to frequency domain? Determine the FRF of the systems (a-b) depicted in Figure 1. (20)

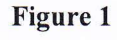

Figure 2

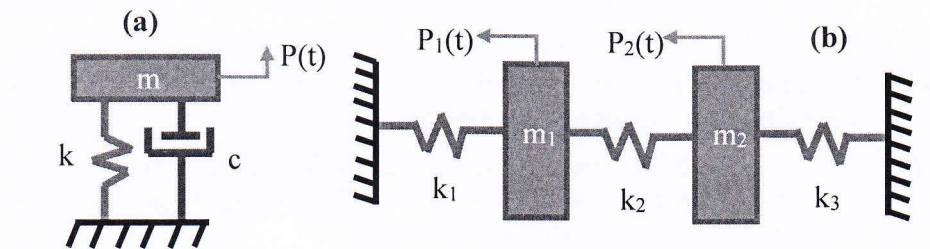

[4] What is the purpose of FRF? Derive the frequency response function (FRF) of the system shown in Figure 2 and draw and explain the qualitative FRF plot of the system. Which mode of the structure is more important and why?  $P_1(t)$   $P_2(t)$  (20)

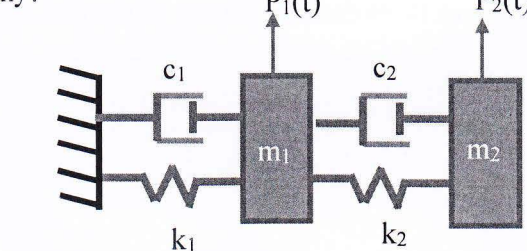

- [5] What is a closed-control loop in vibration mitigation and control application? Show a hybrid closedcontrol loop and use the FRF that you have obtained in Problem [ 4] and explain what each control block will do during an extreme event e.g. earthquake. (20)
- [6] Write down the equation of motion of a single-degree-of-freedom system for the damped and undamped cases and find the displacement equations for both cases by considering the mass 14 kg, stiffness 1000 N/m and is subjected to initial conditions  $t = 0$ ,  $\dot{x}_0 = 0.15 \frac{m}{s}$ ,  $x_0 = 0.01$  m. (20)
- [7] What is the purpose of Eigenvalue analysis? Derive the equations of motion of the system shown in Figure 3. Also, determine the expression of Eigenfrequencies and Mode Shapes (draw qualitative mode shapes). Given,  $m_1 = 2m$ ,  $m_2 = m$ ,  $k_1 = k_2 = k$ ,  $k_3 = 2k$ . (20)

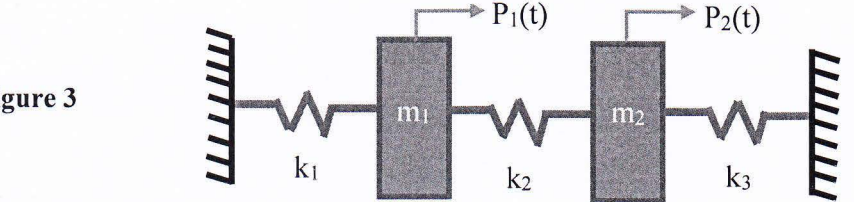

Figure 3

**[8]** Determine the displacement and acceleration (expression only) of the SDOF system shown in Figure 4. Given,  $m_1 = 80 \text{ kg}, k = 8000 \frac{\text{N}}{\text{m}}$ , consider 4% damping. **(20)** 

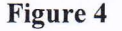

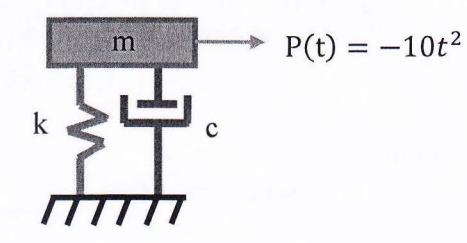

- [9] Determine the modal mass and stiffness matrices of the system shown in Figure 3. Also calculate the modal force vector of the system. Given,  $P_1 = 100\sin(3.5t)$  N,  $P_2 = 100\cos(3.5t)$  N,  $m_1 =$ . 11.12 kg,  $m_2 = 15.18$  kg,  $k_1 = 8000 \frac{\text{N}}{\text{m}}$ ,  $k_2 = 7000 \frac{\text{N}}{\text{m}}$ ,  $k_3 = 7700 \frac{\text{N}}{\text{m}}$ . (20)
- **[10)** Which control approach is considered to be the smartest one among all available alternatives and why? What is Magnetorheological (MR) damper? Based on the mechanisms, is it feasible to adopt MR damper for vibration mitigation? If yes, then why? Explain with appropriate sketches if necessary. **(20)**
- **[11)** Write a short note on tuned mass damper (TMD)? Which design criteria is the most important for a TMD? Summarize from historical references (must be in your words) that how much vibration mitigation of structures are possible with TMD. (20)
- **[12)** What are the steps must be followed to design a TMD? Design a TMD that can provide 20% equivalent damping for a SDOF system. **(20)**
- **[13]** Design a TMD for damped multi-degree-of-freedom system for a fundamental period of  $T_1$  = 2.5 sec. Assume  $m_1 = 200 \text{ Kg}, m_2 = 150 \text{ Kg}$  and assume the damping is proportional to stiffness. Write your comments on the results. **(20) (20)**
- **[14)** What is bandwidth? Explain with a neat sketch. Find the bandwidth and damping ratios of the following systems A, B and C shown in Figure 5. Which system has the maximum damping? In reality, is it possible to have 100% damping via any vibration control system, if not, then why? **(20)**

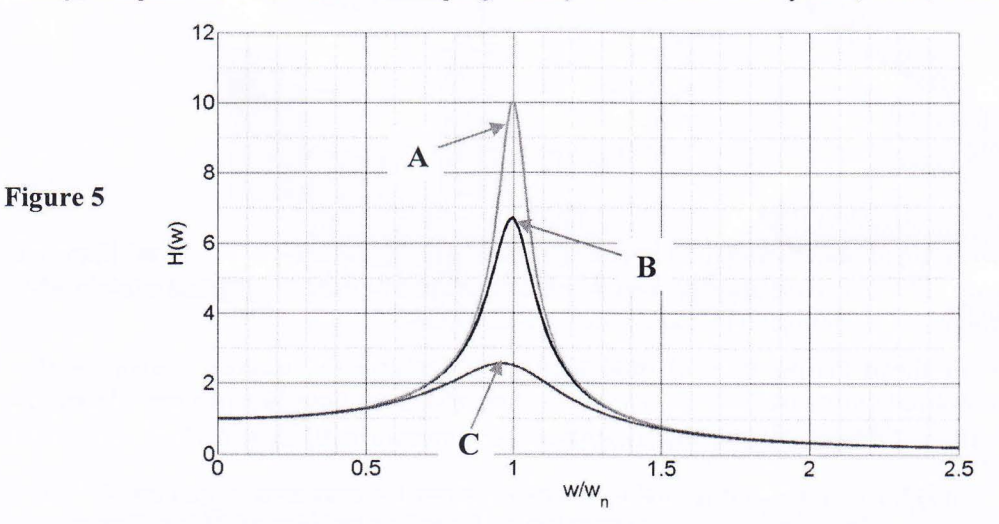

### University of Asia Pacific Department of Civil Engineering Mid Term Examination Spring 2016 Program: Masters in Engineering (Civil)

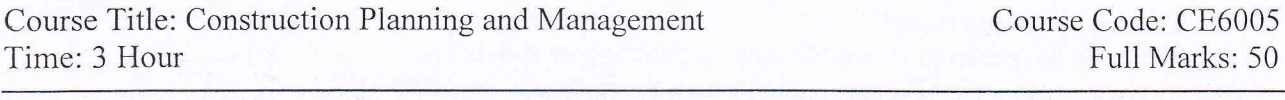

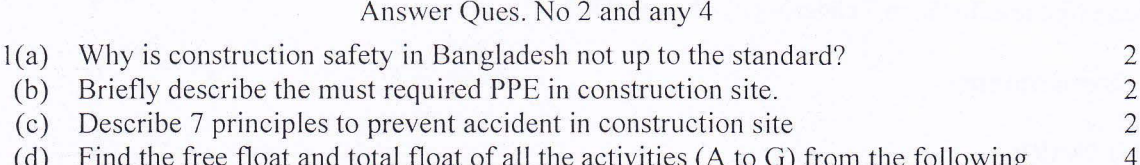

(d) Find the free float and total float of all the activities (A to G) from the following diagram:

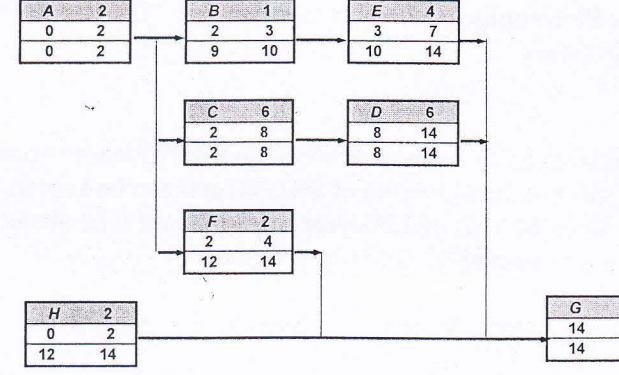

- 2(a) At what conditions shall we choose limited tendering method? 2
- (b) A firm has estimated the following time for its project. The company has quoted 8 17 days for the project to be completed. What would be the probability of success that the project will be completed on time?

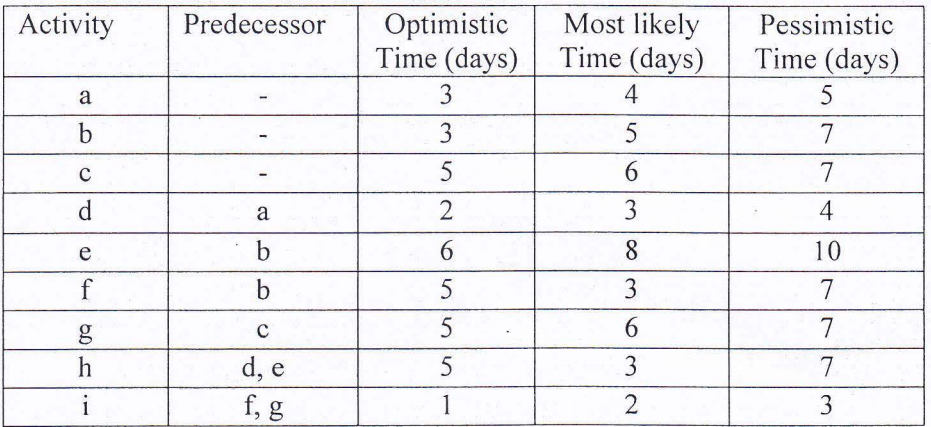

Also determine the total duration of the project and critical patch of the project.

- 
- 3(a) What do you understand by 'Time Value of Money'?<br>
(b) What are major reasons that needed to be considered for 'Replacement'? (b) What are major reasons that needed to be considered for 'Replacement'? 2
- ( c) What are the options to do with an existing asset?
- (d) An asset purchased 2 years ago for \$40,000 is harder to maintain than expected. 5 It can be sold now for \$12,000 or kept for a maximum of 2 more years, in which case its operating cost will be \$20,000 each year, with a salvage value of \$10,000 after 1 year or \$9000 after two years. A suitable challenger will have an annual worth of \$-24,000 per year. At an interest rate of 10% per year, should the defender be replaced now, one year from now, or two years from now?

 $17$ 

 $\mathbf{1}$ 

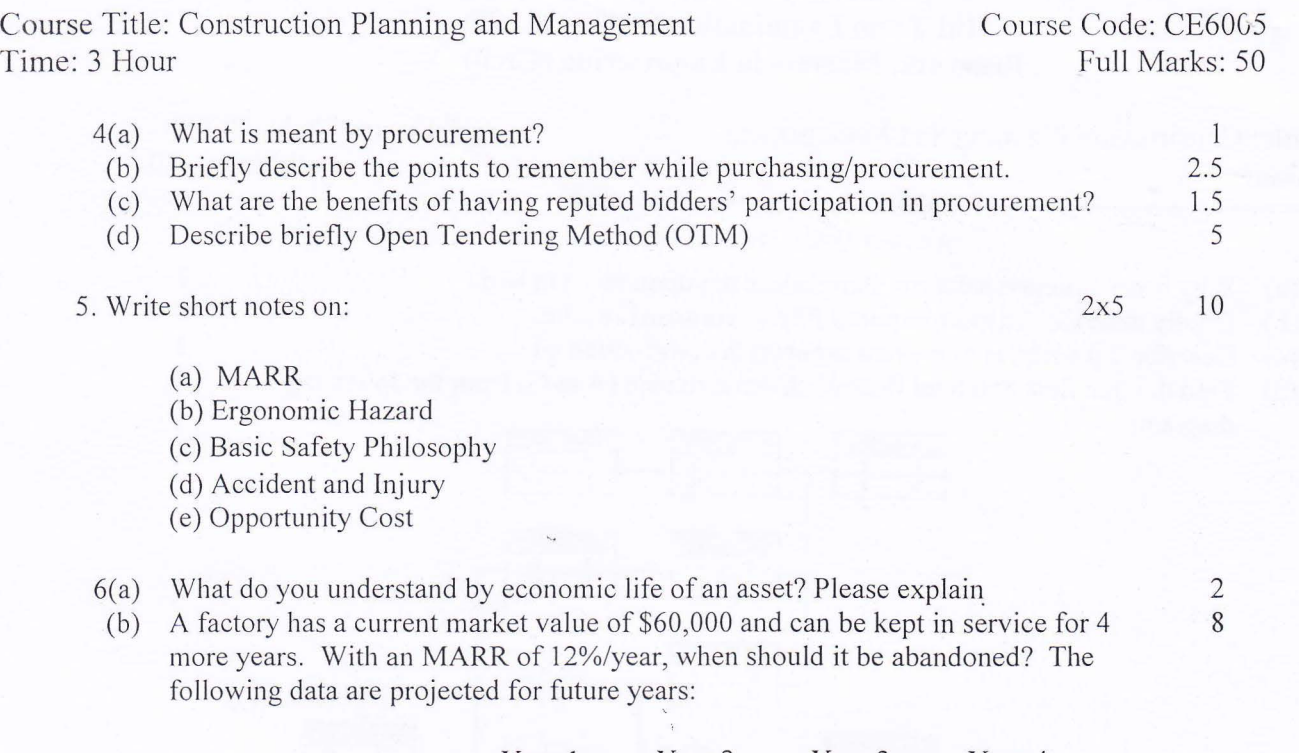

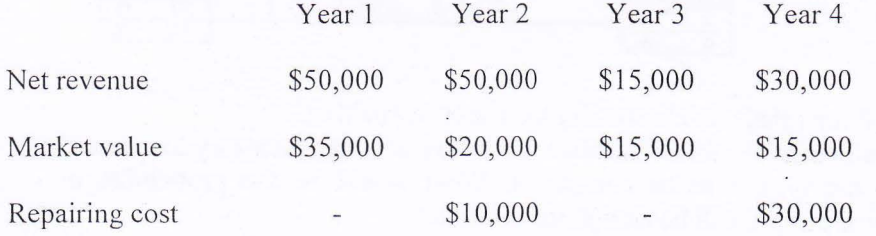

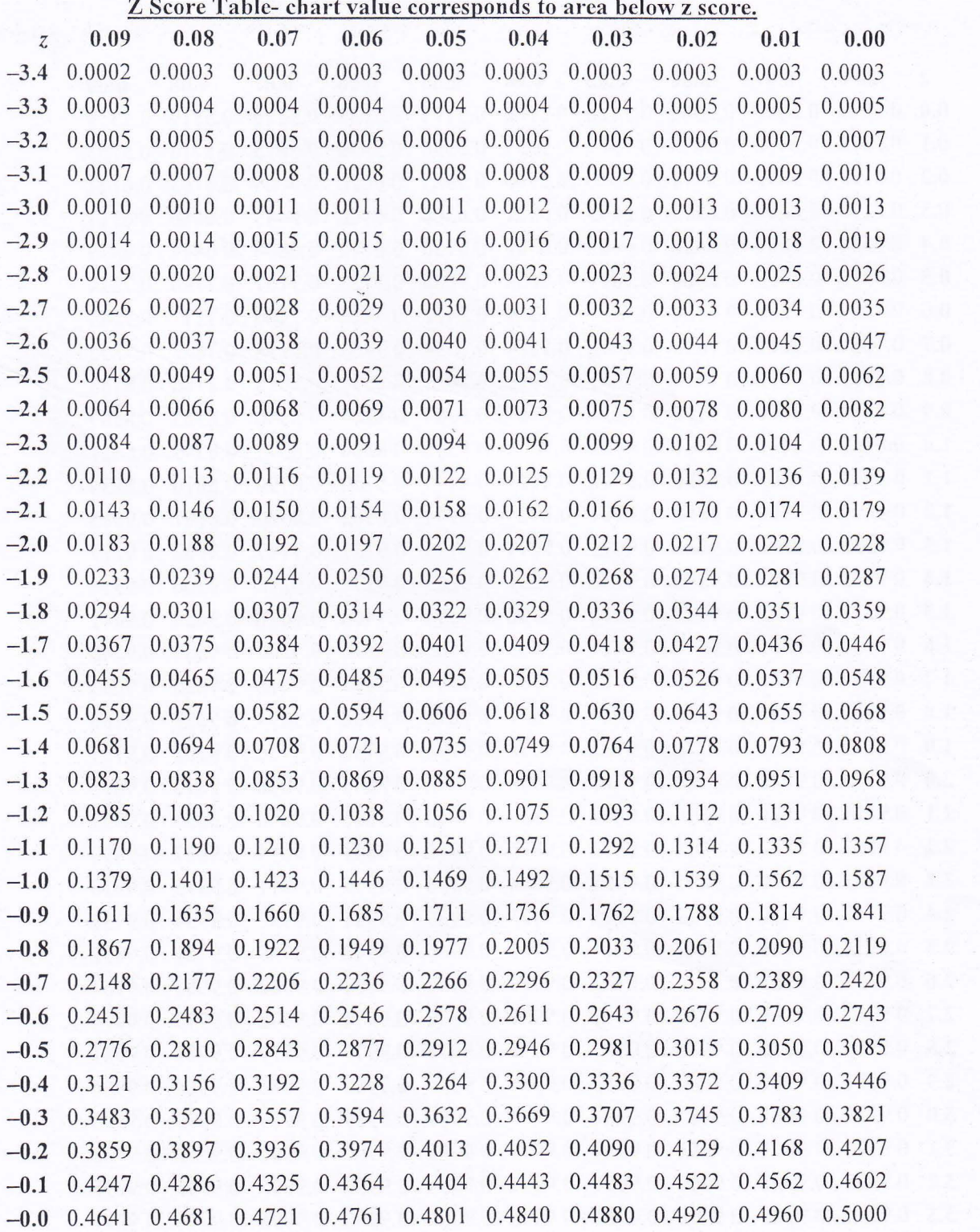

 $\bar{\bar{z}}$ 

**Z** Score Table- chart value corresponds to area below z score.

 $\ddot{\phantom{0}}$ 

 $\frac{3}{16}$ 

 $\approx$ 

 $\tilde{\mathcal{C}}$ 

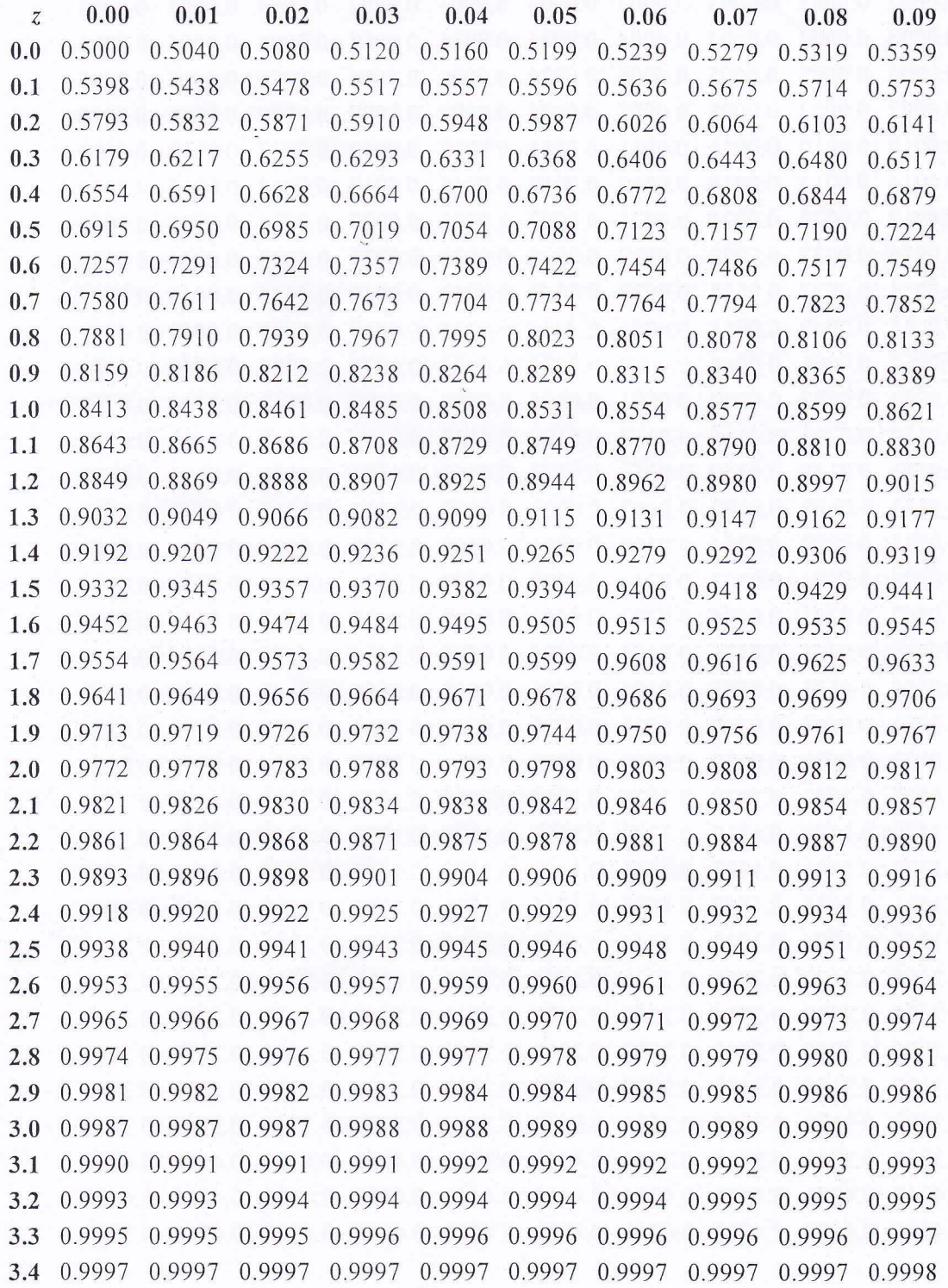

Ÿ.

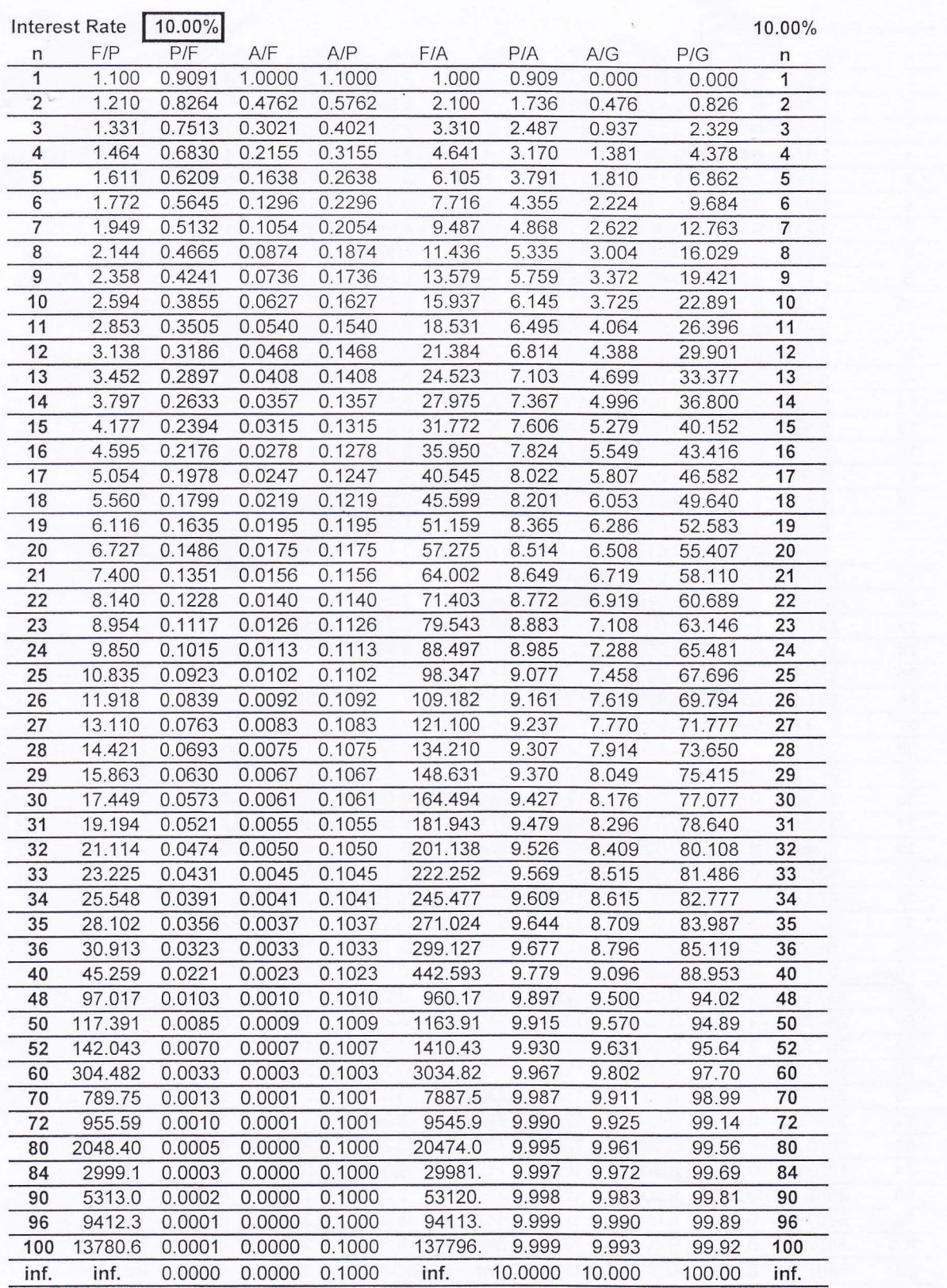

 $\bar{\lambda}$ 

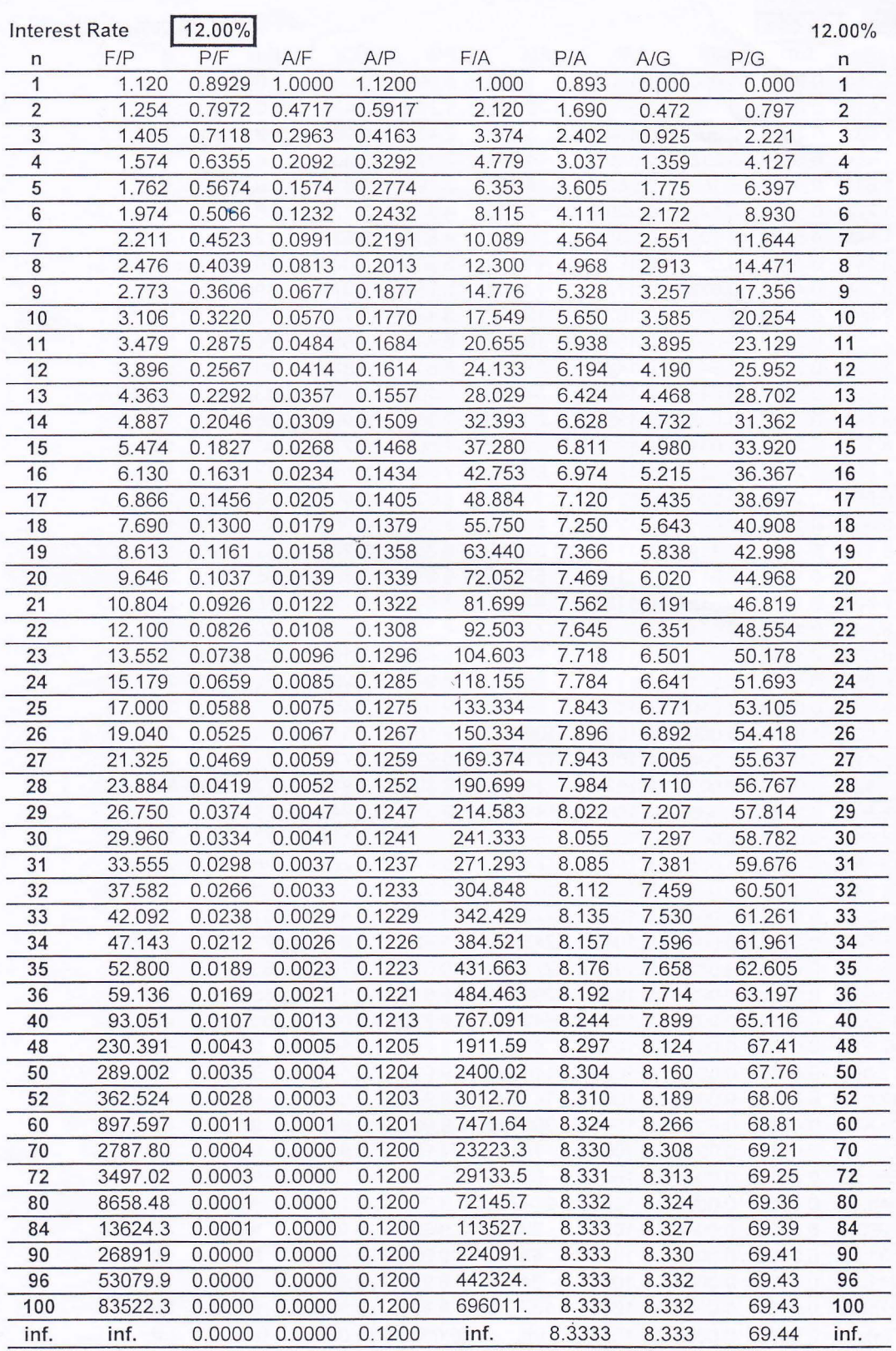